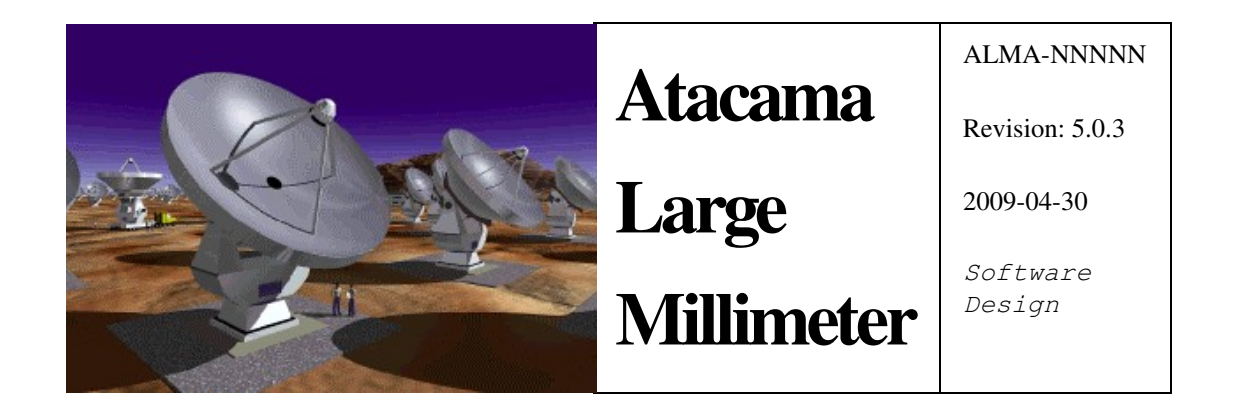

Software Design and How-to Manual

Jim Pisano

*National Radio Astronomy Observatory*

David Fugate

*University of Calgary*

Sohaila Lucero

*National Radio Astronomy Observatory*

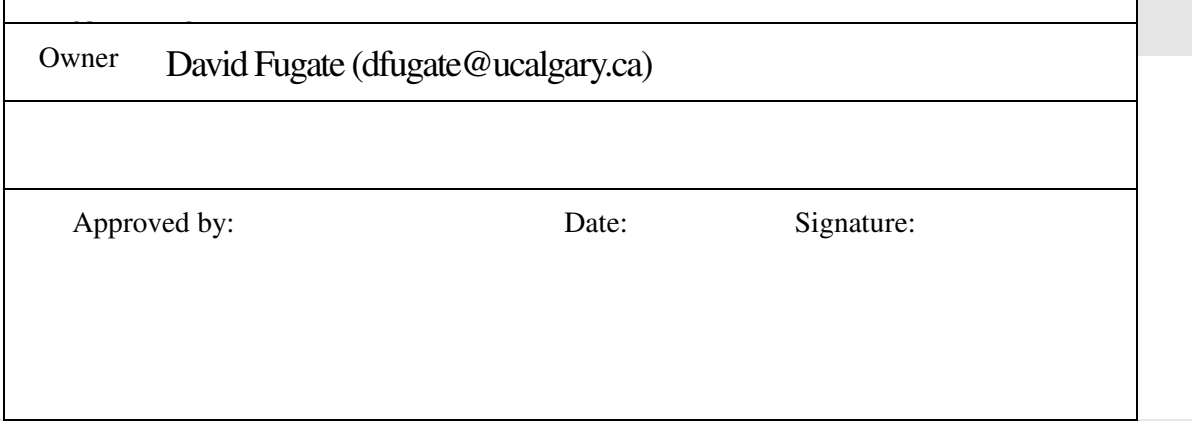

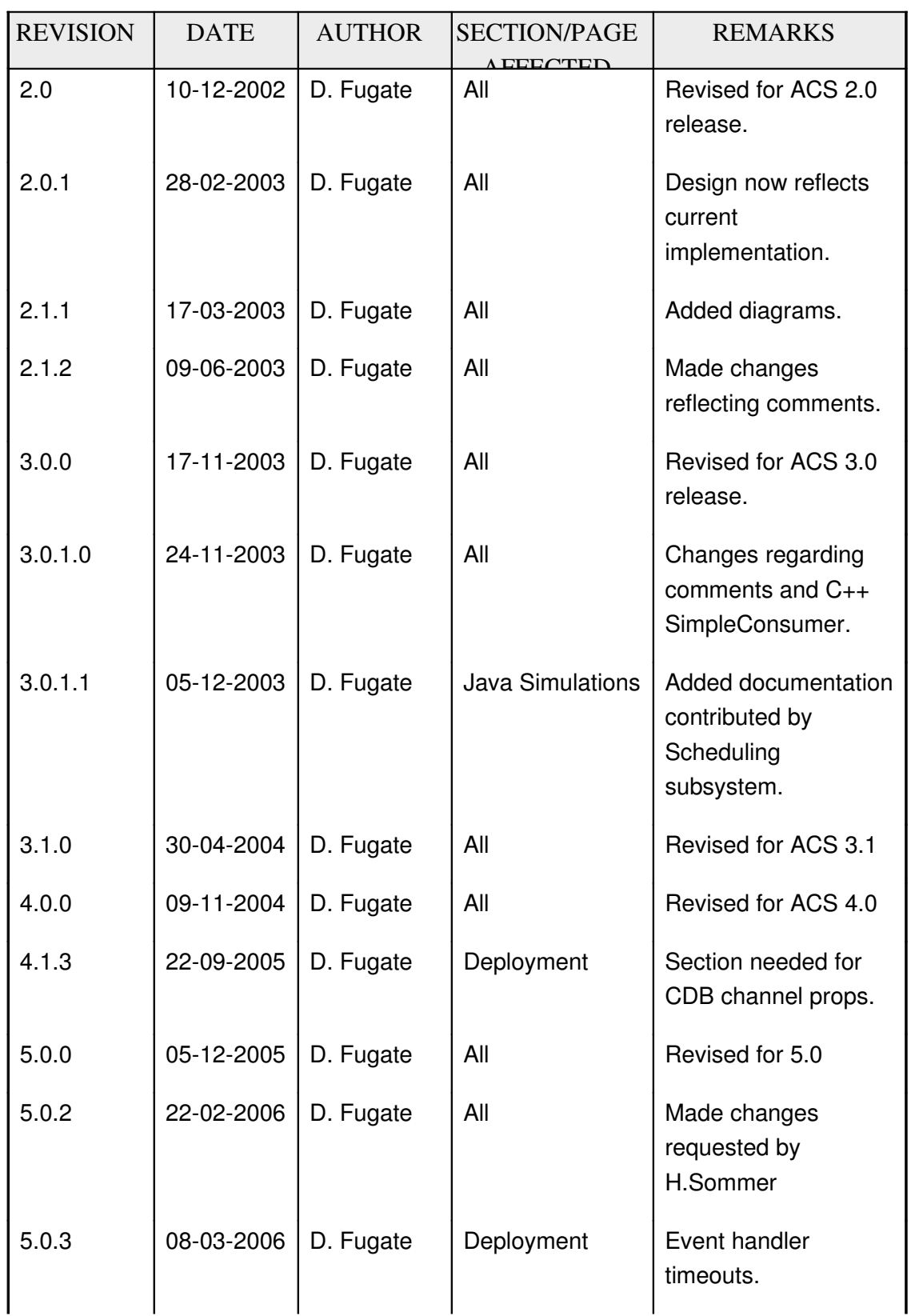

# *Change Record*

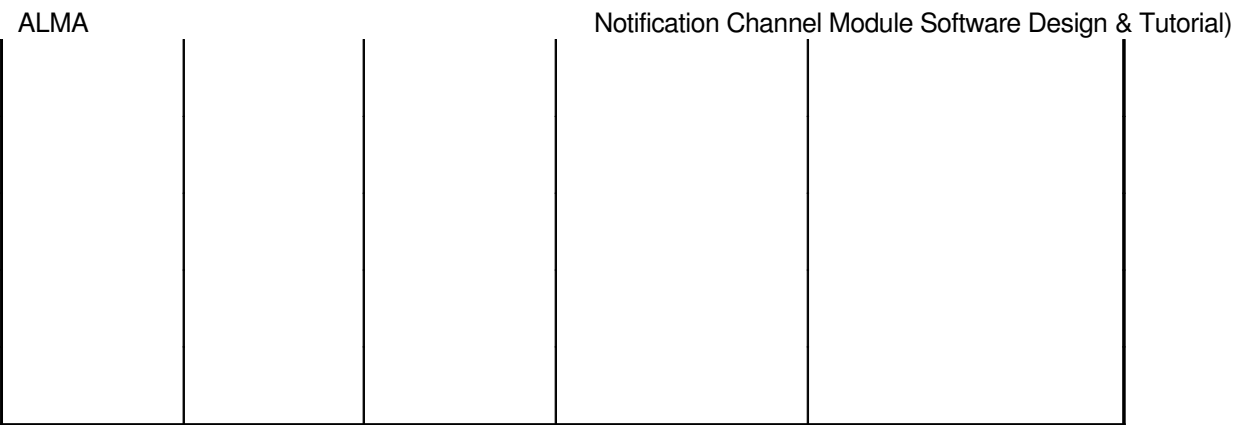

# **Table of Contents**

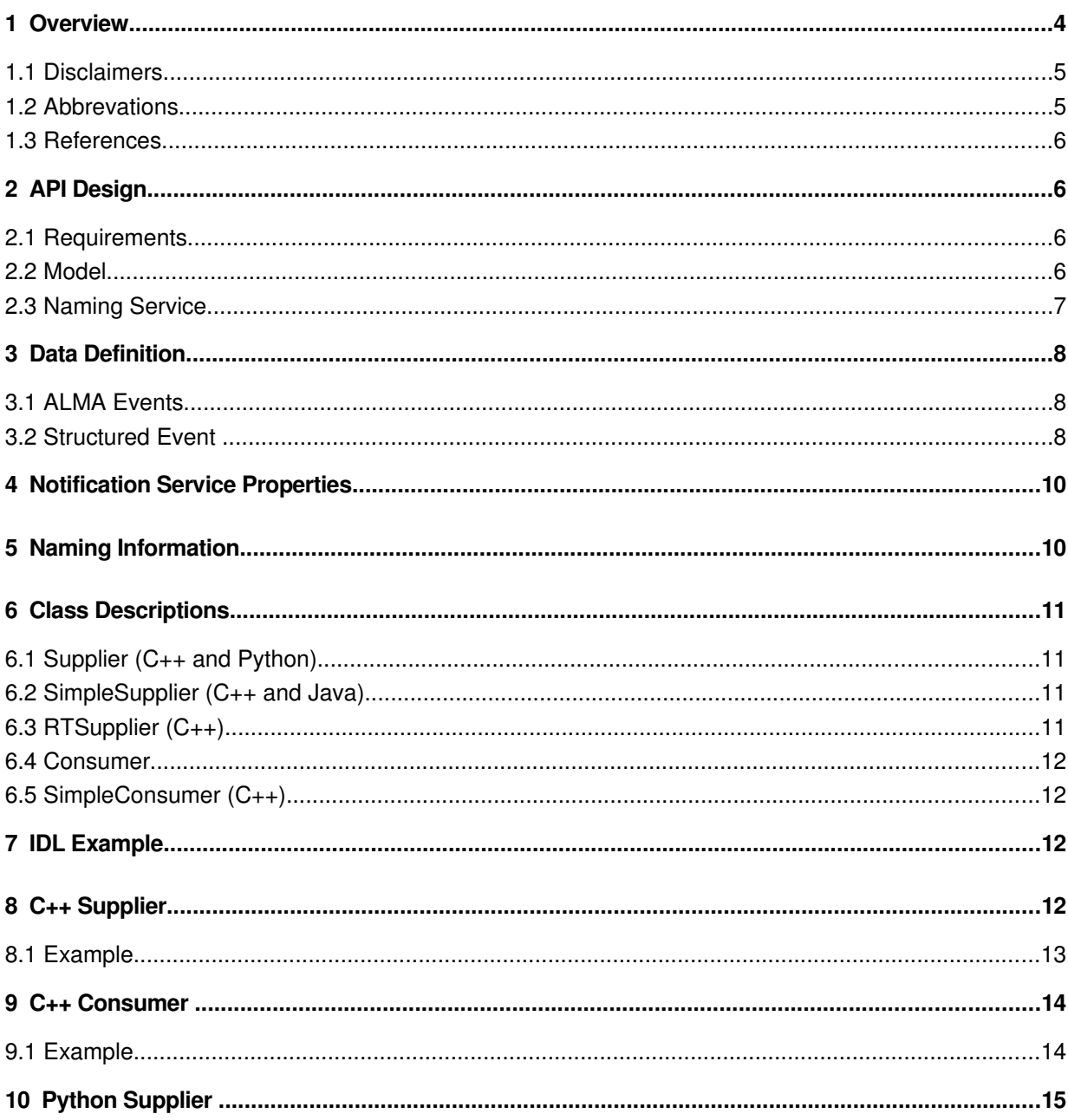

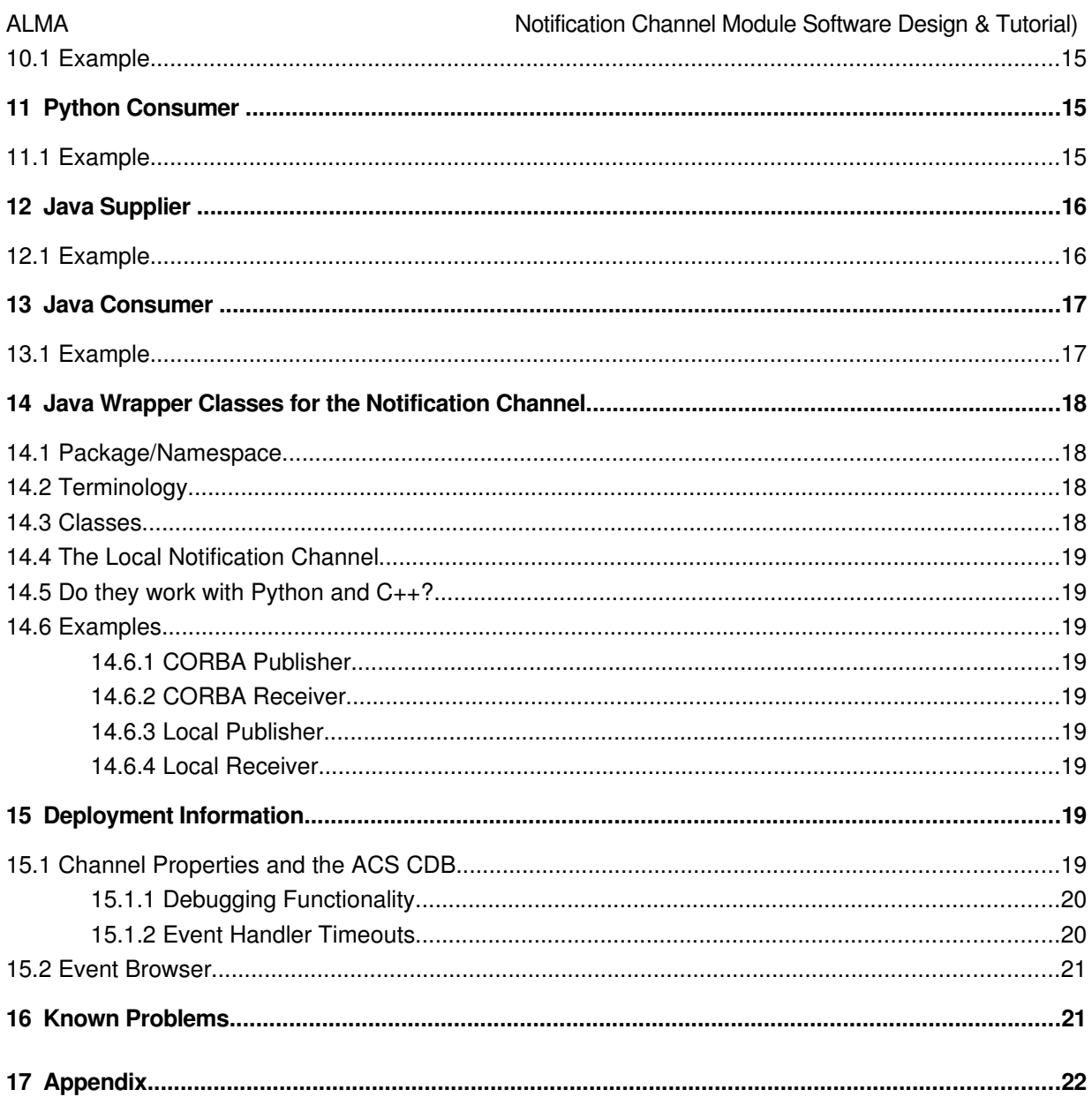

#### **Overview**  $\blacksquare$

This document describes C++, Python, and Java classes that provide an interface to CORBA notification channels and how to use them. Also, the design of these classes is discussed. A developer who only wishes to learn how to use these classes should read the following: **Data Definition, Naming Information, IDL Example, and the section(s) on the specific language** he or she may be interested in using.

To implement a publish-subscribe mechanism using the TAO Notification Service with structured events, there are a variety of steps that must be performed. The intent of the ACS API is to hide the details of the Notification Service – for example, the supplier and consumer proxies, notification channel factory, creating and attaching to the notification channel,

publications of subscriptions and offers, etc. – and only expose the important parts which the developer must define. The developer must define data to be published on the supplier side, a function to handle incoming events for the consumer, and an IDL data structure shared by both the supplier and consumer. For the developer willing to accept default values for most things, the ACS classes provided can be instantiated as-is without the need for subclassing.

It is assumed that both the TAO notification and naming services are used for this design. The *acsStartORBSRVS* script performs this functionality although it is possible to run the services manually. Details on doing so are beyond the scope of this document though.

This design only covers a **push** notification channel whereby suppliers push data onto the notification channel.

### **1.1 Disclaimers**

- This document does not provide detailed information on the CORBA Notify Service, the TAO group's implementation of the Notify Service, or any other CORBA service for that matter! It is only intended to discuss what ACS provides on top of these services. Please see the references section if you're interested in this type of information.
- By no means is this document intended to be used on its own! The way you'll gain the most knowledge is by looking over the examples ACS provides in the *acsexmpl*, *jcontexmpl*, and *acspyexmpl* CVS modules as well as the Doxygen and Pydoc generated documentation for the APIs in conjunction with this tutorial.
- The examples presented within this document are incomplete and have substantial blocks of code unrelated to notification channels missing. Again, please see the complete examples ACS provides in the *acsexmpl*, *jcontexmpl*, and *acspyexmpl* CVS modules.
- Regardless of what names are used within the examples, one should always follow the Software Engineering group's coding standards.

#### **1.2 Abbrevations**

Acsnc ALMA Common Software Notification Channel module Acspy ALMA Common Software Python module CORBA Common Object Request Broker Architecture ICD Event An ICD event is defined as the type of event sent between ALMA subsystems. Essentially this is a user-defined IDL structure and has nothing to do with CORBA structured events. IDL Interface Definition Language Jcontnc Java Container Notification Channel module MACI Management and Control Interfaces NC Notification Channel

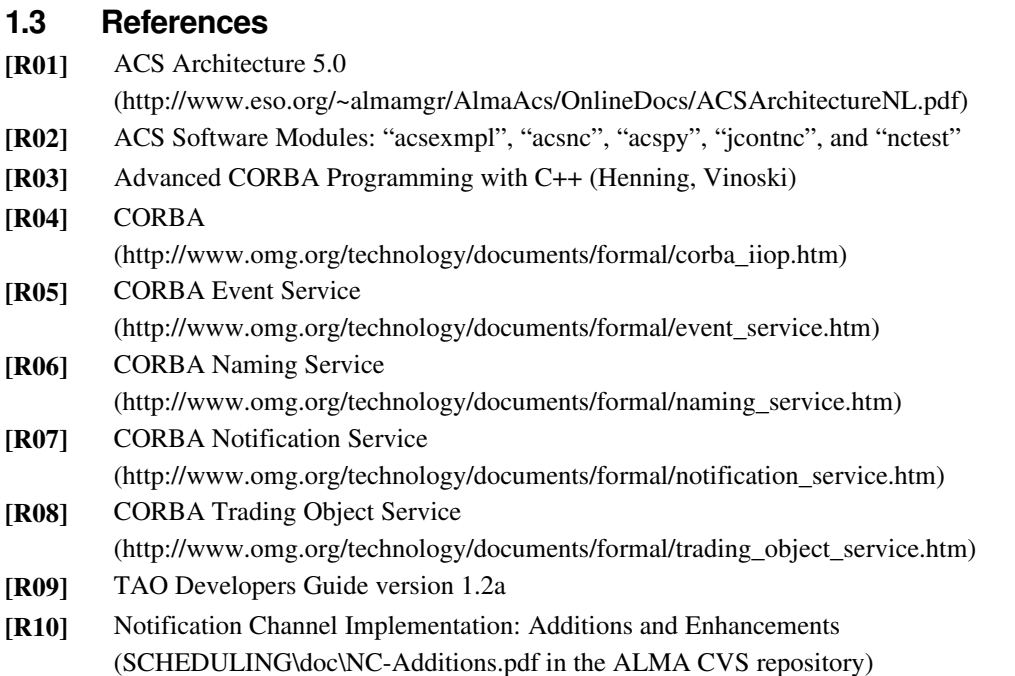

# **2 API Design**

# **2.1 Requirements**

- The ACS notification channel API must hide as much CORBA as possible.
- The possibility of setting the quality of service and administrative properties of channels must exist.
- Event channels should never discard events and events should be delivered to consumers in a timely manner.
- The API must be implemented in a high-performance manner to reduce the chances of events being discarded.
- As far as names for channels, domains, etc. are concerned, there must be little to no chance of suppliers and consumers confusing names.

# **2.2 Model**

The following model depicts the ACS notification channel at the highest level.

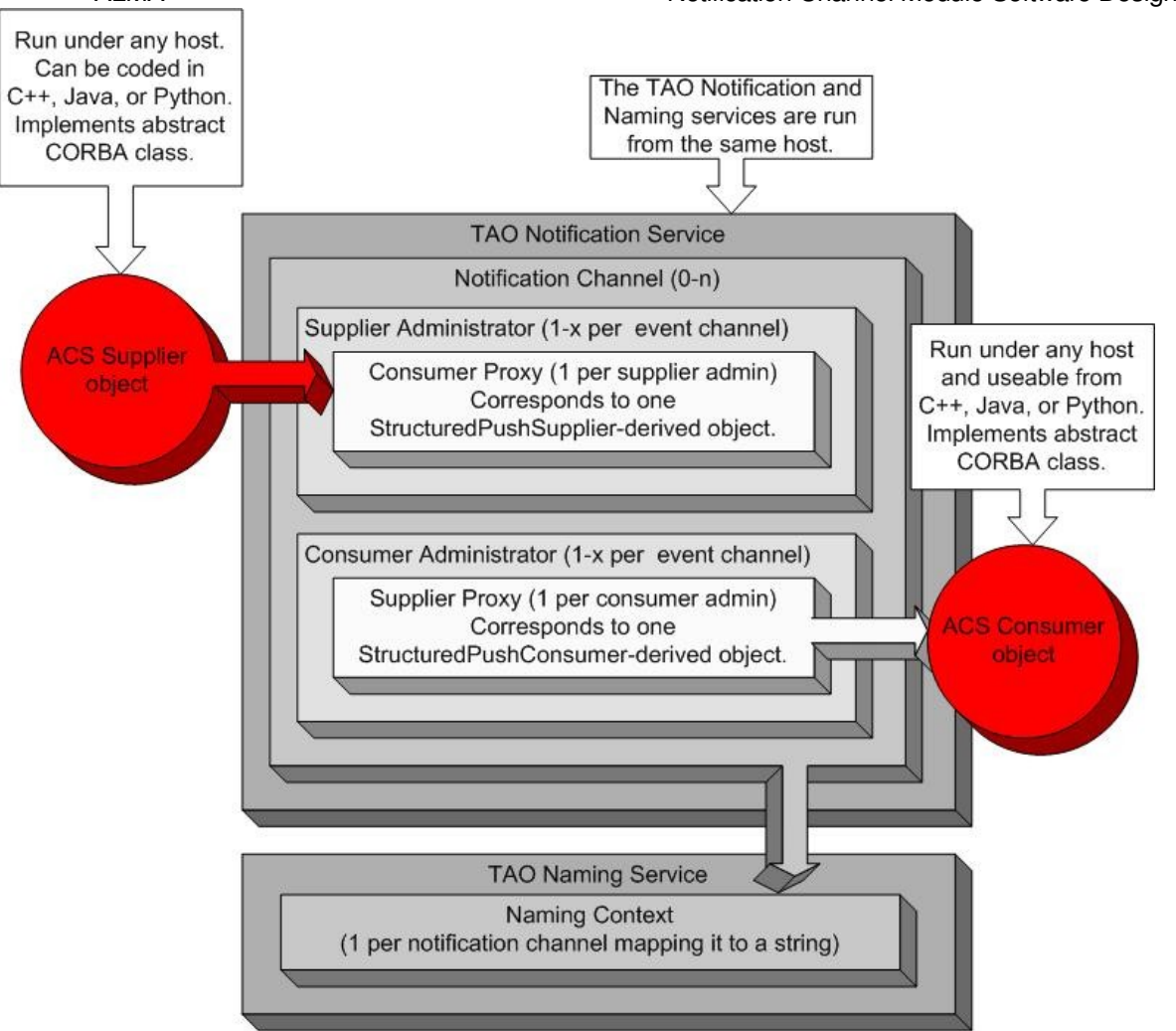

# **2.3 Naming Service**

For a consumer to subscribe to events on a given channel it first needs a reference to that channel. While there are many different ways this reference could be obtained, the Naming Service provides the safest and cleanest manner for doing so. The following diagram depicts how remote notification channel objects will be arranged within the Naming Service:

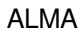

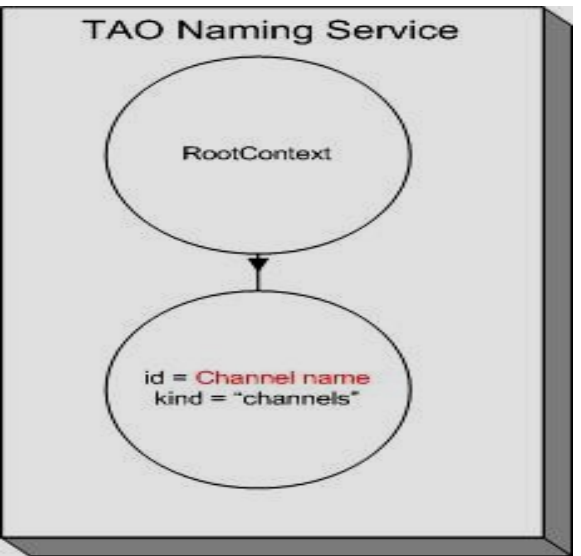

The CORBA Naming Context *id*, "Channel name", is whatever name is given to the channel by the developer. The *kind* of the Naming Context will always be "channels" differentiating event channels from other objects registered with the Naming Service.

# **3 Data Definition**

# **3.1 ALMA Events**

Within ALMA software, an event is defined to be an instance of a user-defined IDL struct. Most developers can safely skip the next section on CORBA structured events as this information is hidden within the notification channel APIs.

For those who need to know which object was responsible for sending the event, the time the event was sent, etc; take note that ACS embeds an *acsnc::EventDescription* IDL struct within the *remainder\_of\_body* field (see below) of CORBA structured events. See *acsnc.idl*'s Doxygen documentation for *acsnc::EventDescription* field explanations.

# **3.2 Structured Event**

A structured event is the data that is transmitted from suppliers to consumers. For all intensive purposes, there are only three useful fields in this data structure: *domain\_name*, *type\_name*, and *filterable\_data[]*.

*domain name* and *type name* are used internally within the Notification Service. For a consumer to receive an event on a given channel, it must be subscribed to that event's *domain\_name* and *type\_name*.

*filterable\_data[]* is what the user needs to be concerned with. This *PropertySeq* (an array of string/CORBA Any pairs) can be filtered directly from the TAO Notification Service using Trader Constraint Language strings. A CORBA Any closely resembles a C++ void pointer and

ALMA **Notification Channel Module Software Design & Tutorial**) there are some stipulations on exactly what type of data can be packed into it. The data is limited to simple CORBA types (int, float, string, etc.) or some form of IDL struct/sequence. The reasoning behind this is quite simple: consumers can be written on any supported CORBA platform and some forms of data cannot be extracted (e.g, a Java consumer trying to extract a C++ void pointer is impossible). This is a restriction imposed by the CORBA specifications. In the case of IDL structs or sequences, it is necessary to compile the IDL file to obtain appropriate operators and/or helper classes to insert/extract CORBA Any data.

The other interesting fields of a structured event are: *event\_name*, *variable\_header*, and *remainder\_of\_body*. All three are optionally specified and have little to do with the way events are processed internally by the Notification Service. The developer should only be concerned with the fact that these can be used if desired.

# Definition of a Structured Event

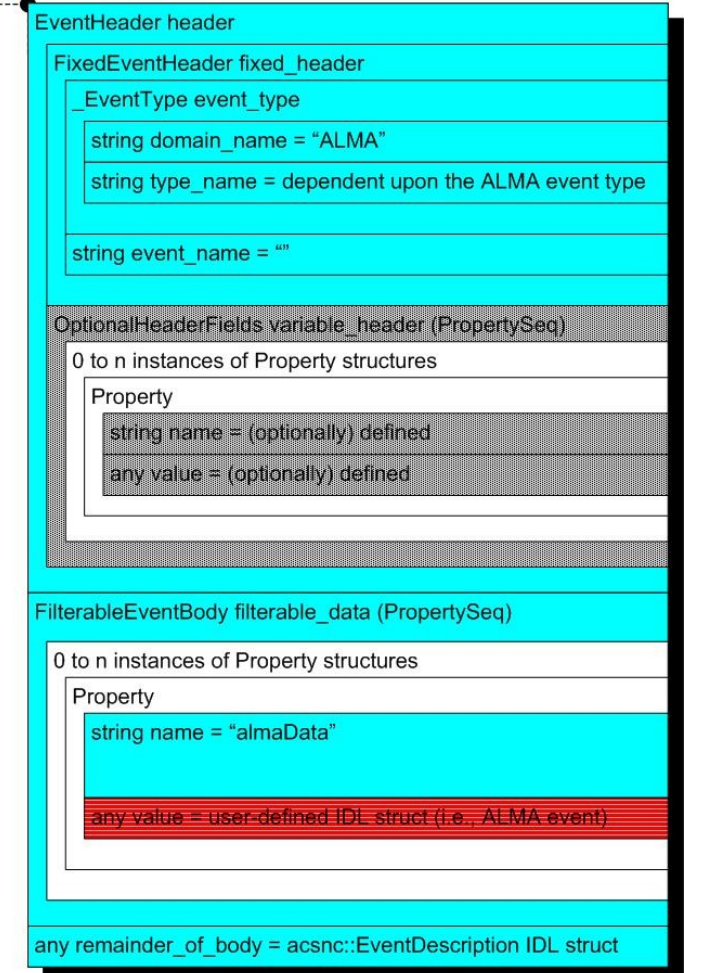

# **4 Notification Service Properties**

Quality of Service and Administrative properties are what sets the Notification Service apart from the CORBA Event Service. The Notification Service specification describes various properties which control how events, suppliers, consumers, and even channels behave under various circumstances.

For your convenience, all properties are described in detail. Please note that some of these properties have not yet been implemented by TAO though (see the *Known Problems* section).

# Quality of Service

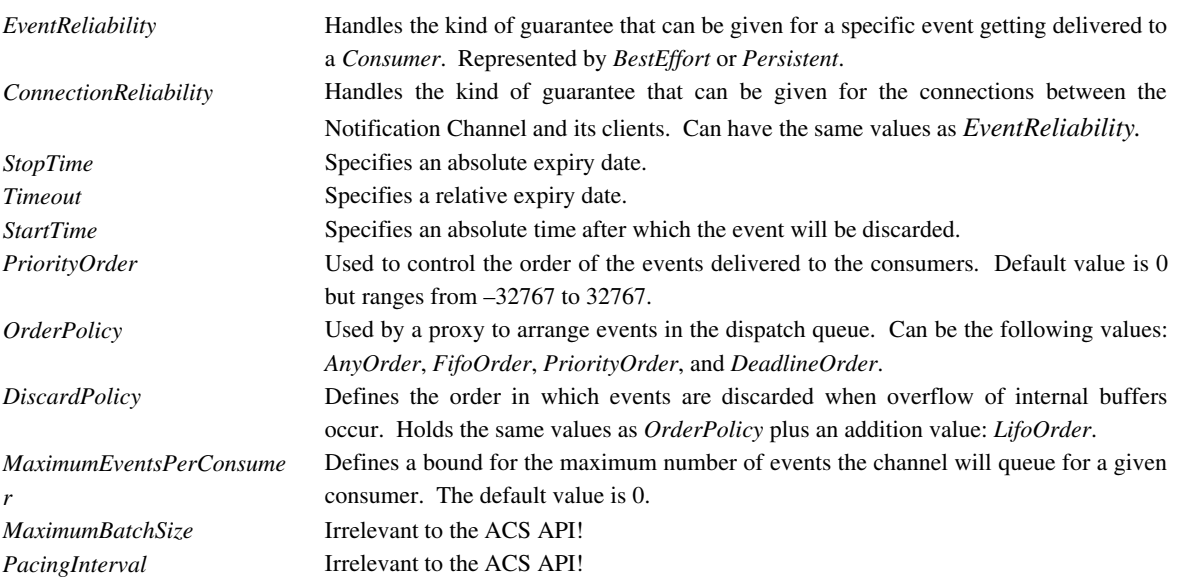

### Administrative

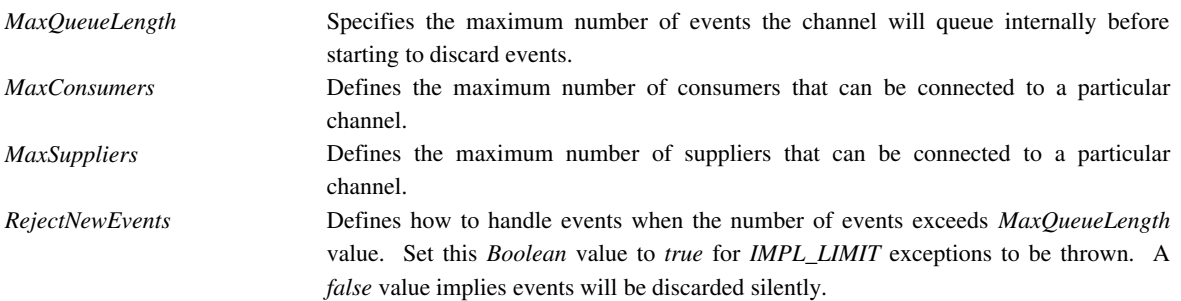

# **5 Naming Information**

Both the supplier and consumer must have agreed-upon names for the notification channel. This section describes how suppliers and consumers discover the notification channel to use. There are three important names:

- Channel Name the name of the channel created by a supplier or subscribed to by a consumer. This name is registered with the Naming Service. The developer sets this via supplier/consumer constructor parameters.
- Event Domain "ALMA". Directly corresponds to the *domain name* field in a structured event. Hidden within the APIs.
- Event Type identifies the type of an (ALMA) event. Corresponds to the *type\_name* field in a structured event. Hidden within the APIs which automatically determines this name from the name of the ALMA event being published.

At present, there are two recommendations regarding names usage:

- Channel names should be specified as constant strings in IDL. This is done to enforce agreed-upon names between suppliers and consumers.
- Prepending the subsystem name to a given channel name reduces the chances of name conflicts between subsystems. An example would be the Correlator subsystem creates the "CORRdata" channel instead of just "data".

Take special note that the Software Engineering group has made coding standards for some of these names!

# **6 Class Descriptions**

# **6.1 Supplier (C++ and Python)**

This class provides the interface used to push CORBA structured events onto the notification channel. It creates the channel (if it doesn't exist) and hides most CORBA from the developer.

#### **6.2 SimpleSupplier (C++ and Java)**

*SimpleSupplier* is a subclass of *Supplier* designed specifically for publishing ALMA events. It provides the interface used to push IDL structs onto the notification channel, creates the channel (if it doesn't exist), and hides all CORBA from the developer. In Python, the *Supplier* class performs the same functionality as *SimpleSupplier*.

# **6.3 RTSupplier (C++)**

*RTSupplier*, a subclass of *Supplier*, is basically identical to *SimpleSupplier* except that it is to be used in real-time applications. In a nutshell, the publish method queues events locally and a low-priority thread publishes events across the network.

# **6.4 Consumer**

This class provides the interface used to subscribe to CORBA structured events from the notification channel. It is used by the data consumer and must be derived to overload push\_structured\_event (in C++) or processEvent (in Java and Python) to get the requested data. It should be noted that *Consumer* does not have to be subclassed in Java/Python because those implementations use handler functions and receiver objects. *Consumer* will create the channel if it does not already exist.

# **6.5 SimpleConsumer (C++)**

*SimpleConsumer* is a concrete, templated implementation of *Consumer* which uses a single handler function to process a single type of event. There is no need to subclass *SimpleConsumer* and the Java and Python implementations of *Consumer* include identical functionality.

# **7 IDL Example**

The following excerpt from an IDL file defines channel names, struct definitions, etc. that will be used for examples throughout this document. Please note that items in bold should be adapted for your applications:

ACS/LGPL/CommonSoftware/acsexmpl/ws/idl/acsexmplFridge.midl:

```
 1:  #pragma prefix "alma"
  2:  module FRIDGE 
  3:  {
 4: enum TemperatureStatus { OVERREF, ATREF, BELOWREF};
  5:
  6:     struct temperatureDataBlockEvent
 7: {
 8: float absoluteDiff;
9: TemperatureStatus status;
10: };
11:     
12: const string CHANNELNAME_FRIDGE = "fridge";
```
4 The actual temperature of the fridge can be over/at/below the desired temperature.

610 This defines the block of data that will be sent over the notification channel.

12 The channel name for use with all fridge suppliers and consumers.

# **8 C++ Supplier**

In this tutorial, a *SimpleSupplier* example which publishes one event and then disconnects from the channel is given. For specifics on *Supplier* functions, please see the Doxygen-generated documentation of the *acsnc* module. Aside from that, C++ Supplier objects need to be

ALMA **Notification Channel Module Software Design & Tutorial**) instantiated from within the context of a component or after a MACI SimpleClient has been created.

# **8.1 Example**

Bolded code should be adapted for the developer's particular needs. Note that all component code has been omitted and the *acsexmpl* module contains the example in its entirety.

ACS/LGPL/CommonSoftware/acsexmpl/ws/src/acsexmplFridgeImpl.cpp:

```
1: #include <acsexmplFridgeS.h>
2: #include <acsncSimpleSupplier.h>
3:     
4: nc::SimpleSupplier *m_FridgeSupplier_p = 0;
5:
6: m_FridgeSupplier_p = new nc::SimpleSupplier(FRIDGE::CHANNELNAME_FRIDGE, 
7: this);
8:
9: FRIDGE::temperatureDataBlockEvent t_data;
10: t_data.addsubject = (double)0.0;11: t_data.status = FRIDGE::ATREF;
12:
13: m_FridgeSupplier_p->publishData<FRIDGE::temperatureDataBlockEvent>(t_data);
14:
15: if (m_FridgeSupplier_p)
16: {
17: m_FridgeSupplier_p>disconnect();
18: m_FridgeSupplier_p=0;
19: }
```
1 A userdefined IDL structure is packed into all events. Therefore, the stub header must be included.

- 4 Declare a pointer for the *SimpleSupplier* class.
- 67 Create and initialize the *SimpleSupplier* instance.
- 6 The channel events will be published on.
- 7 A pointer to an *ACSComponentImpl* is needed to pack the component's name into the event.
- 9 Create a new temperatureDataBlockEvent that will be packed into an event.
- 10-11 Fill the fields of the temperatureDataBlockEvent with arbitrary data.
- 13 *publishData* is a blocking call that actually sends the structured event to consumers. The template parameter is identical to the type of data being published.
- 1519 It is necessary to *disconnect* from the channel after we are done sending events to prevent remote memory leaks from occurring. One should never delete the *Supplier* directly as it's a CORBA object.

# **9 C++ Consumer**

A C++ *SimpleConsumer* utilizes a handler function for a single event type and does not have to be overridden. C++ Consumer objects need to be instantiated from within the context of a component or after a MACI SimpleClient has been created.

# **9.1 Example**

The following depicts the usage of a *SimpleConsumer*. As always, bolded text should be adapted for your particular needs and error handling has been omitted.

ACS/LGPL/CommonSoftware/acsexmpl/ws/src/acsexmplClientFridgeNC.cpp:

```
1: #include "acsexmplFridgeC.h"
2: //...
3: //
4: void myHandlerFunction(FRIDGE::temperatureDataBlockEvent joe, void *other)
5: {
6: ACS_SHORT_LOG((LM_INFO, "::myHandlerFunction(...): \text{\$f$} is the tempdiff.",
7: joe. absoluteDiff);
8: }
9: //
10: //…
11:    
12: nc::SimpleConsumer <b>FRIDGE::temperatureDatabaseBlockEvent> *simpConsumer_p=0;</b>13: ACS_NEW_SIMPLE_CONSUMER(simpConsumer_p,
14: EXECUTE::temperatureDataBlockEvent,
15: FRIDGE::CHANNELNAME_FRIDGE,
16: myHandlerFunction,
17: (void *)0);
18: simpConsumer_p->consumerReady();
19:
20: ACE Time Value time(150);21: client.run(time);
22: simpConsumer_p->disconnect(); simpConsumer_p=0;
23: / /
```
- 1 The client header stub generated by the IDL compiler is used to insert and extract userdefined IDL structures to and from CORBA Any's.
- 48 *myHandlerFunction* is a void function designed to manipulate one type of IDL struct/event, a *temperatureDataBlockEvent*. Each time a *temperatureDataBlockEvent* event is received, *SimpleConsumer* will call this function.
- 4 Handler functions must not return any value and shall take in two parameters: the userdefined IDL structure defining ICD events and a void \* whose value will always be identical to the void \* on line 17.
- 67 Do something useful with the event.
- 1217 A *SimpleConsumer* instance is created. Note that the *ACS\_NEW\_SIMPLE\_CONSUMER* macro must be used to do this!
- 12 Create a *SimpleConsumer* pointer using the event type *FRIDGE::temperatureDataBlockEvent* for the templated parameter.
- 13 *simpConsumer\_p* is a pointer to an unallocated *SimpleConsumer*.
- 14 The second parameter is the type of event to be received (i.e., a userdefined IDL struct). *SimpleConsumers* are only capable of receiving and processing a single type.
- 15 The name of the channel we will subscribe too. In this case it's the "fridge" channel.
- 16 This function will be invoked each time an event is received.

- 17 A void \* that will be sent to the handler function (line 4) each time an event is received. It can very useful to pass in an object for the void \* which will perform some operation on the event from the handler function.
- 18 Tell the channel we are ready to begin consuming events.
- 2022 Run this example for 150 seconds and then disconnect the consumer from the channel.
- 22 Disconnect from the channel to prevent remote memory leaks from occurring. Do not delete the *Consumer*!

# **10 Python Supplier**

Python suppliers are very powerful in the fact that they do not have to be subclassed and act as *SimpleSupplier*'s.

### **10.1 Example**

The following depicts the full implementation of a *Supplier* which publishes one event and then disconnects from the channel. As always, bolded text should be adapted for your particular needs and error handling has been omitted.

ACS/LGPL/CommonSoftware/acspyexmpl/src/acspyexmplFridgeNCSupplier.py

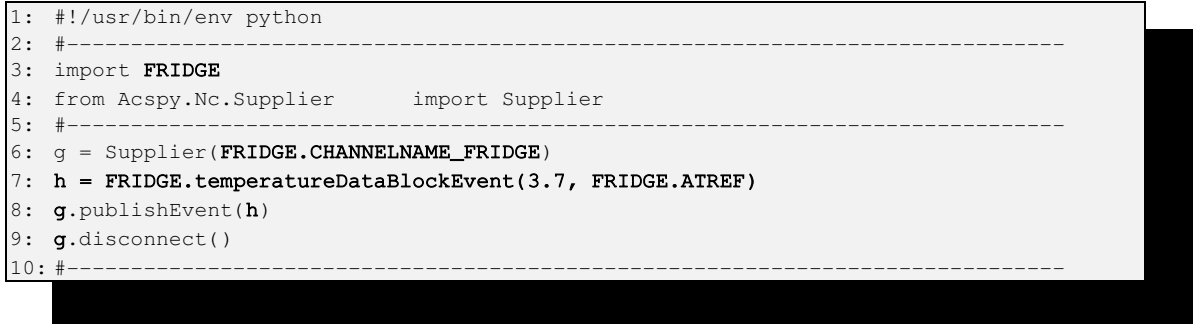

- 3 *FRIDGE* is the CORBA stub module generated by the IDL compiler. It contains the userdefined IDL structure this script is designed to publish as well as the channel's name.
- 6 This supplier will publish events to the "fridge" channel. Within a component, a second parameter (i.e., *self*) would also have to be passed.
- 7 Create an instance of the user-defined IDL structure to be published.
- 8 Publish the IDL structure created on line 7.
- 9 Disconnect from the notification channel.

# **11 Python Consumer**

A Python consumer is by far the easiest to use of the ACS-supported CORBA language mappings.

### **11.1 Example**

The following depicts the full implementation of a *Consumer*. As always, bolded text should be adapted for your particular needs and error handling has been omitted.

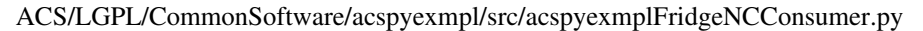

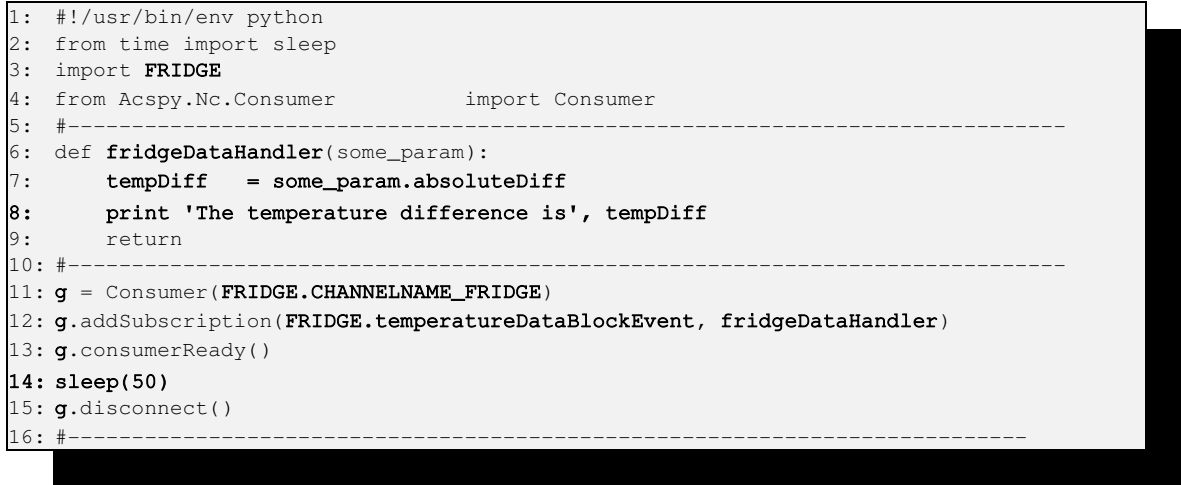

- 3 *FRIDGE* is the CORBA stub module generated by the IDL compiler. It contains the userdefined IDL structure this script is designed to process as well as the channel's name.
- 69 We must define a function which is capable of manipulating *FRIDGE.temperatureDataBlockEvent*'s. This function will be invoked each time an event is received from the notification channel by registering it with the consumer (line 12). Take note that *someParam* will always be an instance of *FRIDGE.temperatureDataBlockEvent*.
- 11 Create an instance of *Consumer* connecting to the "fridge" channel.
- 12 Subscribe to *FRIDGE.temperatureDataBlockEvent* events and inform the consumer it needs to invoke *fridgeDataHandler* each time a *temperatureDataBlockEvent* event is received.
- 13 Let the channel know we are ready to start processing events.
- 14 Give suppliers time to publish events…
- 15 Disconnect from the channel.

# **12 Java Supplier**

Java suppliers and consumer need to be run from the context of a component or ACS Java client.

#### **12.1 Example**

The following shows an example publishing one event and then disconnecting from the channel. B**old text** needs to be adapted for your particular needs and error handling has been omitted.

ACS/LGPL/CommonSoftware/jcontexmpl/src/alma/demo/EventSupplierImpl/EventSupplierImpl.java:

```
1: //…
2: import alma.acs.nc.SimpleSupplier;
```

```
3: import alma.FRIDGE.temperatureDataBlockEvent;
```

```
4: import alma.FRIDGE.TemperatureStatus;
```

```
5:  //...6: SimpleSupplier m_supplier = null;
7: m_supplier = new SimpleSupplier(alma.FRIDGE.CHANNELNAME_FRIDGE.value,
m_containerServices);
8:     
9: temperatureDataBlockEvent t_block = new temperatureDataBlockEvent(3.14F,
10:                                                                TemperatureStatus.
ATREF);
11:
12: m_supplier.publishEvent(t_block);
13: m_supplier.disconnect();
```

```
1 & 5 Normally suppliers will be contained within components.  This example assumes nothing about whether
        it's operating under the context of a component, client, etc.
```
- 2 Import the *SimpleSupplier* class used to publish events.
- 34 CORBA Stub classes generated by the IDL to Java compiler. These define the event to be published.
- 6 The *SimpleSupplier* variable to be used.
- 7 The first parameter of *SimpleSupplier*'s constructor is the name of the channel events will be published on. A *ContainerServices* object is required as the second parameter to gain access to the ORB.
- 9-10 Create an instance of the IDL structure to publish.
- 12 Publish the event.
- 13 Disconnect from the channel.

# **13 Java Consumer**

#### **13.1 Example**

What follows is a trivial consumer that processes one event and then disconnects from the channel.

ACS/LGPL/CommonSoftware/jcontexmpl/src/alma/demo/EventConsumerImpl/EventConsumerImpl.java:

```
1: import alma.acs.nc.Consumer;
2: 1/\dots3: private Consumer m_consumer = null;
4: //…
5: public void receive(alma.FRIDGE.temperatureDataBlockEvent joe)
6: {
7: System.out.println("The temp difference is:" + joe.absoluteDiff);
8: }
9: //..
10: m_consumer = new Consumer(alma.FRIDGE.CHANNELNAME_FRIDGE.value,
m_containerServices);
11: m_consumer.addSubscription(alma.FRIDGE.temperatureDataBlockEvent.class, this);
12: m consumer.consumerReady():
13: m_consumer.disconnect();
```
1 The location of the *Consumer* class in Java.

58 We define a "receive" method designed to process the particular type of event we are interested in. Please note that it must be named "receive" and it does not matter which class this method is implemented in. In this example, it was defined in the component implementation to keep things simple.

1011 The constructor must subscribe to a specific channel providing a reference to a *ContainerServices* object (line 10) and then add a subscription for a specific type of event (line 11). On line 11, the  $2<sup>nd</sup>$  parameter to *addSubscription* must be an object implementing *receive(temperatureDataBlockEvent someEvent)*.

12 *consumerReady* must be invoked to start receiving events.

13 Failure to disconnect from the channel causes remote memory leaks!

# **14 Java Wrapper Classes for the Notification Channel**

The following describes a set of *Supplier* and *Consumer* subclasses contributed by the Scheduling subsystem designed primarily for simulating CORBA Notification Channels entirely within Java virtual machines.

### **14.1 Package/Namespace**

*alma.acs.nc*

# **14.2 Terminology**

*Publisher* is equivalent to *Supplier*. *Receiver* is equivalent to *Consumer*.

### **14.3 Classes**

- Receiver The Receiver interface allows one to attach and detach objects to a notification channel that receive events published on that channel.
- Publisher The Publisher interface allows one to publish events to a notification channel that already exists.
- NotificationChannel The NotificationChannel interface is merely a combination of both the Receiver and Publisher.
- AbstractNotificationChannel The AbstractNotificationChannel class forms the base class from which Local and CORBA Notification Channel classes are extended. It implements the NotificationChannel interface.
- CorbaNotificationChannel The CorbaNotificationChannel class implements the notification channel concepts using a CORBA-based approach that employs the CORBA notification services.
- CorbaPublisher The CorbaPublisher class implements those methods needed to craft a publisher that publishes events to a CORBA notification channel. It is an extension of the ACS 3.0 Supplier class and uses CORBA structured events.
- CorbaReceiver The CorbaReceiver class implements those methods needed to craft an object that receives and processes events from a CORBA notification channel. It is an extension of the ACS 3.0 Supplier class and is intended for use within a CorbaNotificationChannel, in conjunction with the attach and detach methods.
- EventReceiver The EventReceiver object is a helper class used internally in implementations of CORBA and Local Receivers. It is merely a pair  $-$  an event type name and the receiver object used to process that event.
- LocalNotificationChannel The LocalNotificationChannel class implements the notification channel concepts for the case in which multiple threads within the same Java virtual machine wish to publish and receive events.
- LocalReceiver The LocalReceiver class is an internal class used by the LocalNotificationChannel. Only its Receiver methods are public. Such an object is created by static methods in the LocalNotificationChannel class.

# **14.4 The Local Notification Channel**

The concept of a local notification channel has been previously mentioned. The LocalNotificationChannel class implements all the methods required to publish and receive events. In fact, after being created, application code that publishes or receives events see no difference between the two. The restriction is that the LocalNotificationChannel usage is restricted to channels, publishers and receivers that exist within the same Java virtual machine. Of course, the LocalNotificationChannel does not use CORBA, which is the whole point.

NOTE: For the local notification channel your application has to be running on one JVM. Otherwise channels will not find each other!

# **14.5 Do they work with Python and C++?**

Yes! The examples below have been tested with Python and C++ suppliers. Likewise, FridgePublisher has been tested with a python consumer and a C++ consumer.

## **14.6 Examples**

14.6.1 CORBA Publisher See ACS/LGPL/CommonSoftware/jcontnc/test/alma/demo/test/AbstractNC/NCPublisherImpl.java

14.6.2 CORBA Receiver See ACS/LGPL/CommonSoftware/jcontnc/test/alma/demo/test/AbstractNC/NCReceiverImpl.java

14.6.3 Local Publisher See ACS/LGPL/CommonSoftware/jcontnc/test/alma/demo/test/LocalNC/TestLocalNC.java

14.6.4 Local Receiver See ACS/LGPL/CommonSoftware/jcontnc/test/alma/demo/test/TestNCReceiver/TestReceiver.java

# **15 Deployment Information**

### **15.1 Channel Properties and the ACS CDB**

When using the ACS Notification Channel framework, there is nothing special required from the developer aside from issuing the usual ACS startup command(s) which in turn start the CORBA services. However, for those wishing to modify the Quality of Service and Administrative properties for a channel, they can do the following:

- 1. For a given channel, "xyz", create \$ACS\_CDB/CDB/MACI/Channels/xyz/xyz.xml which validates against \$ACSROOT/config/CDB/schemas/EventChannel.xsd. The EventChannel.xsd XML schema defines all Quality of Service and Admin properties (described in the Notification Serverice Properties section of this document) applicable to the type of channels the ACS API creates.
- 2. Start (or restart) all of ACS.
- 3. The first time a supplier or consumer object tries to access the "xyz" channel it will be created using the properties you specified in the ACS CDB. The only special thing to note here is that because the implementation of the Notification Service we use does not support all properties, the API may reject some of your specifications although no exceptions will be thrown. See the known problems sections for details.

#### 15.1.1 Debugging Functionality

Quite often it seems to be the case that there is confusion about whether events have been received or even sent for that matter. In as such, the *EventChannel.xsd* schema now provides an extra attribute, *IntegrationLogs*, having nothing to do with properties of the channel. When this Boolean value is set to true, a log is sent out each time an event is published or consumed. Be careful though as logs are also events and using this mechanism instantly doubles the overhead being placed on the CORBA Notification Service. It is likely that this debugging functionality will be removed to improve performance someday but for the time being it should prove to be an invaluable too.

#### 15.1.2 Event Handler Timeouts

Overloading the CORBA notification service with enormous amounts of events and consumer objects that take too long processing the events can cause serious performance issues or even the corruption of the notification service process itself. To help deal with this, ACS has introduced a new optional sequence of XML elements, *Events:\_*, within the main *EventChannel* element of *EventChannel.xsd*. By setting the "MaxProcessTime" attribute of this new element, one can make the ACS NC API(s) emit warning messages whenever an event handler method or function takes too long processing an event. Even if you choose not to use the CDB to set this, by default these messages are sent if the handler takes more than two seconds to process an event.

As an all too brief example, let's say you are the developer sending the events and know the frequency of a particular type of event,

IDL:/alma/FRIDGE/FridgeTemperatureDataBlockEvent:1.0, will be shorter than the two second maximum ACS automatically sets. Assume this frequency is once per second. It should then be obvious that any consumers receiving these events need to process them within one second or risk having the event being added to a queue somewhere thereby eventually eating up all available memory. What you can do to be made aware of this problem at run-time is to add the following XML element to the XML described in the section 15.1:

<Events>

```
     <_ Name="FridgeTemperatureDataBlockEvent" MaxProcessTime="1.0"/>
   </Events>
```
The only other piece of advice is that any number of these "\_" elements can appear within the "Events" element.

# **15.2 Event Browser**

ACS provides a graphical user interface which provides some high-level information about events being sent, number of consumers, etc.:

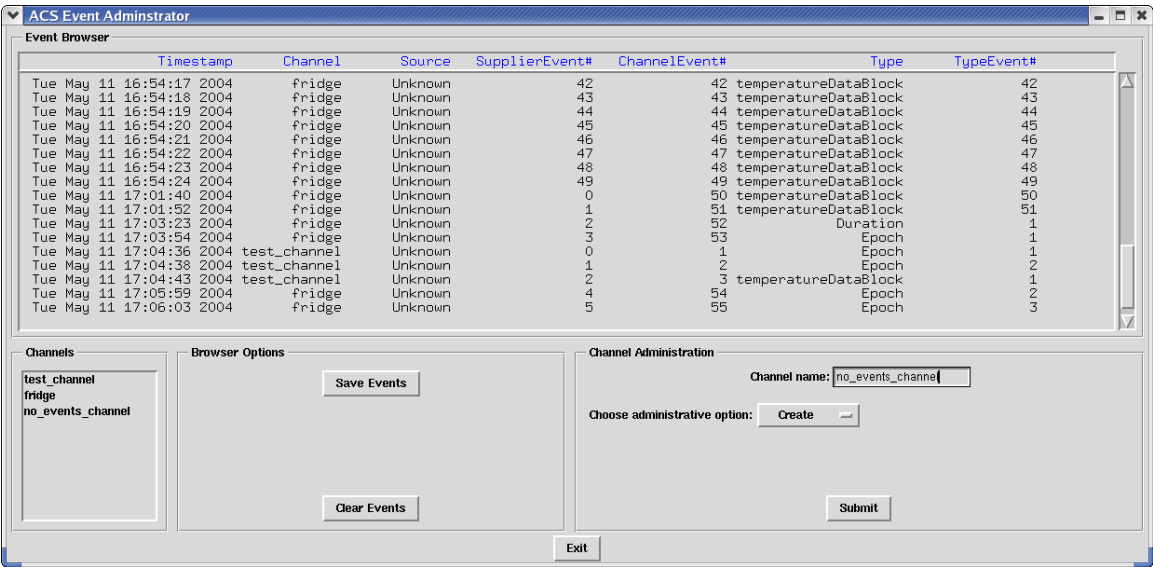

This GUI is started by running "acseventbrowser" from the command-line after Manager is up and running.

# **16 Known Problems**

#### Not all Quality of Service and Administrative Properties Work

This is the price we pay for using free software. Specifically the following have not been implemented by TAO: *EventReliability*, *ConnectionReliability*, *StopTime*, *StartTime*, and *PriorityOrder*.

### Event Browser does not see all events

The cause of this that we've seen is that when supplying events, developers forget to set fields of the IDL structure (particularly enumeration fields). There is an SPR on this and we've submitted bug reports to the various ORB vendors. No progress seems to have been made at this point.

### Event Filtering does not work on so-called "ALMA events"

ALMA **Notification Channel Module Software Design & Tutorial**) The TAO Notify Service does not support event filtering on user-defined IDL structures even though the CORBA Extended Trader Constraint Language (a.k.a. event filtering language) specifies it should.

For the most up-to-date information on known Notification Channel problems, check the ALMA Software Engineering Software Problem Report (SPR) system.

# **17 Appendix**

Your best source of information is from the code itself (i.e., Doxygen). Other than that, here are the locations (in CVS) of all examples in this document:

ACS/LGPL/CommonSoftware/acsexmpl/ws/idl/acsexmplFridge.midl ACS/LGPL/CommonSoftware/acsexmpl/ws/include/acsexmplFridgeImpl.h ACS/LGPL/CommonSoftware/acsexmpl/ws/src/acsexmplFridgeImpl.cpp ACS/LGPL/CommonSoftware/acsexmpl/ws/src/acsexmplClientFridgeNC.cpp ACS/LGPL/CommonSoftware/acspyexmpl/src/\*.py ACS/LGPL/CommonSoftware/jcontexmpl/src/alma/demo/Event\*

Links to the Doxygen, Javadoc, and Pydoc generated documentation can be found on the ACS webpage.